# **SISTEMA DE COSTO**

ING.CPA. ADELA DEL JESUS LUCIO PILLASAGUA Mgs.GE EC. OSWALDO STALIN PONCE CEDEÑO Mgs.CA ING. JOSE LUIS MERINO MURILLO Mgs. FCI EC. TANIA YADIRA GARCIA PONCE

UNIVERSIDAD ESTATAL DEL SUR DE MANABÍ

Economía, Organización y Ciencias Sociales

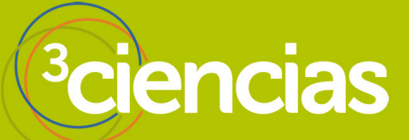

# **SISTEMA DE COSTO**

*ING.CPA. ADELA DEL JESUS LUCIO PILLASAGUA Mgs.GE* **UNIVERSIDAD ESTATAL DEL SUR DE MANABÍ** *EC. OSWALDO STALIN PONCE CEDEÑO Mgs.CA* **UNIVERSIDAD ESTATAL DEL SUR DE MANABÍ** *ING. JOSE LUIS MERINO MURILLO Mgs. FCI* **UNIVERSIDAD ESTATAL DEL SUR DE MANABÍ** *EC. TANIA YADIRA GARCIA PONCE* **UNIVERSIDAD ESTATAL DEL SUR DE MANABÍ**

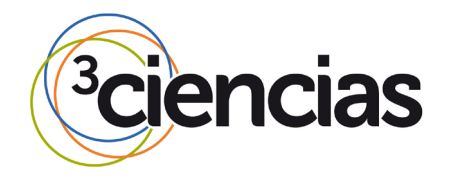

**Editorial Área de Innovación y Desarrollo,S.L.**

Quedan todos los derechos reservados. Esta publicación no puede ser reproducida, distribuida, comunicada públicamente o utilizada, total o parcialmente, sin previa autorización.

© del texto: **los autores**

ÁREA DE INNOVACIÓN Y DESARROLLO, S.L.

C/ Els Alzamora, 17 - 03802 - ALCOY (ALICANTE) [info@3ciencias.com](mailto:info@3ciencias.com)

Primera edición: **mayo 2018**

ISBN: **978-84-948690-2-0**

DOI: <http://dx.doi.org/10.17993/EcoOrgyCso.2018.38>

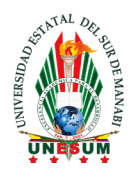

#### **UNIVERSIDAD ESTATAL DEL SUR DE MANABÍ**

#### FACULTAD ACADÉMICA CIENCIAS ECONOMICAS CARRERA DE INGENIERIA EN AUDITORIA COMISIÓN CIENTIFICA CARRERA DE INGENIERIA EN AUDITORIA

APLICADO EN LA EDUCACION SUPERIOR

## **SISTEMA DE COSTO**

#### FILIACIÓN DE LOS AUTORES A LA UNIVERSIDAD ESTATAL DEL SUR DE MANABÍ

#### *ING.CPA. ADELA DEL JESUS LUCIO PILLASAGUA Mgs.GE ¹*

#### *EC. OSWALDO STALIN PONCE CEDEÑO Mgs.CA ²*

#### *ING. JOSE LUIS MERINO MURILLO Mgs. FCI ³*

#### *EC. TANIA YADIRA GARCIA PONCE ⁴*

<sup>1</sup> Magister en Gerencia Educativa- título otorgado por Universidad Estatal del Sur de Manabí-UNESUM

Ingeniería en Contabilidad y Auditoría – título otorgado por Universidad Estatal del Sur de Manabí- UNESUM

Contadora Publica Autorizada- título otorgado por Universidad Laica Eloy Alfaro de Manta-ULEAM. Docente de Facultad de Ciencias Económicas Carrera de Ingeniería en Auditoria de la Universidad Estatal del Sur de Manabí.

- ² Magister en Contabilidad y Auditoría- título otorgado por Universidad Estatal del Sur de Manabí Economista –Titulo otorgado por la Universidad Estatal del Sur de Manabí- UNESUM. Docente de Facultad de Ciencias Económicas Carrera de Ingeniería en Auditoria de la Universidad Estatal del Sur de Manabí.
- <sup>3</sup> Magister en Finanzas y Comercio Internacional título otorgado por Universidad Eloy Alfaro de Manta-ULEAM

Ingeniero Comercial –título otorgado por Universidad Laica Eloy Alfaro de Manta- ULEAM. Docente de Facultad de Ciencias Económicas Carrera de Comercio Exterior de la Universidad Estatal del Sur de Manabí.

⁴ Magister en Contabilidad y Auditoría- título otorgado por Universidad Estatal del Sur de Manabí- UNESUM Economista – título otorgado por Universidad Estatal del Sur de Manabí- UNESUM. Docente de Facultad de Ciencias Económicas Carrera de Ingeniería en Auditoria de la Universidad Estatal del Sur de Manabí.

### **ÍNDICE**

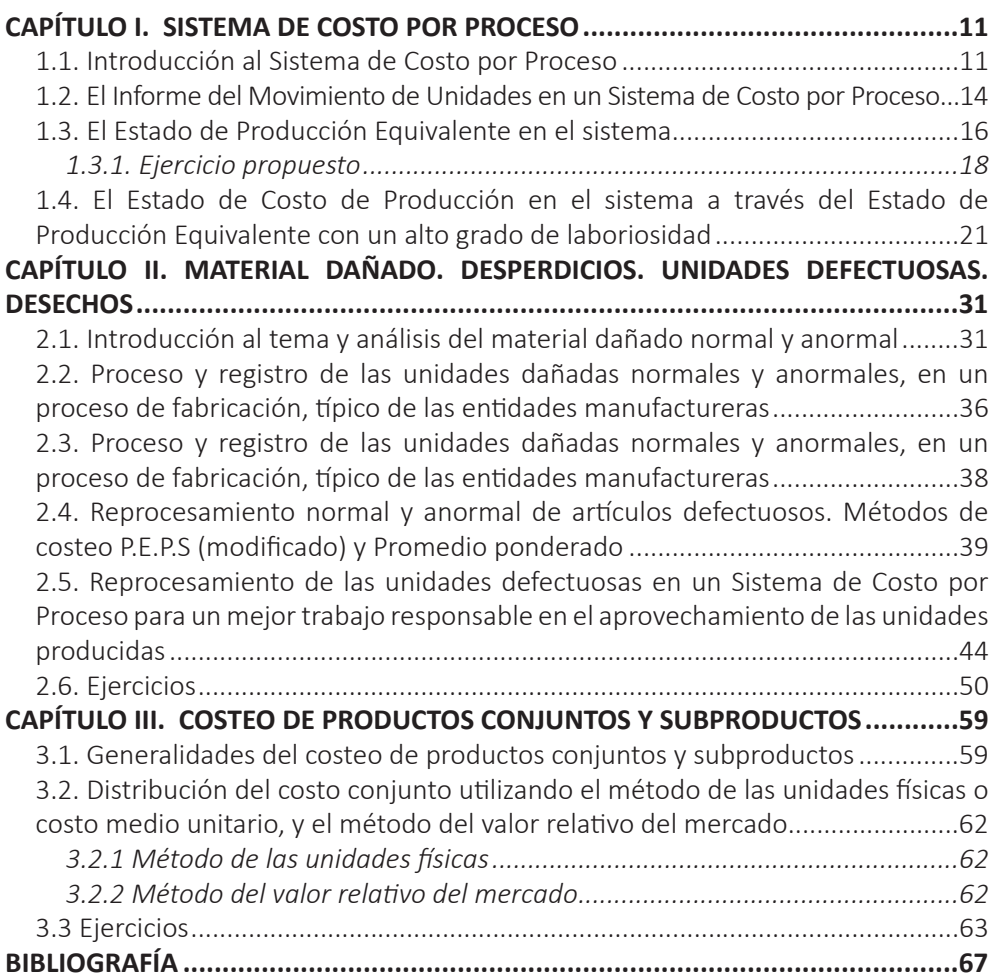

### **ÍNDICE DE TABLAS**

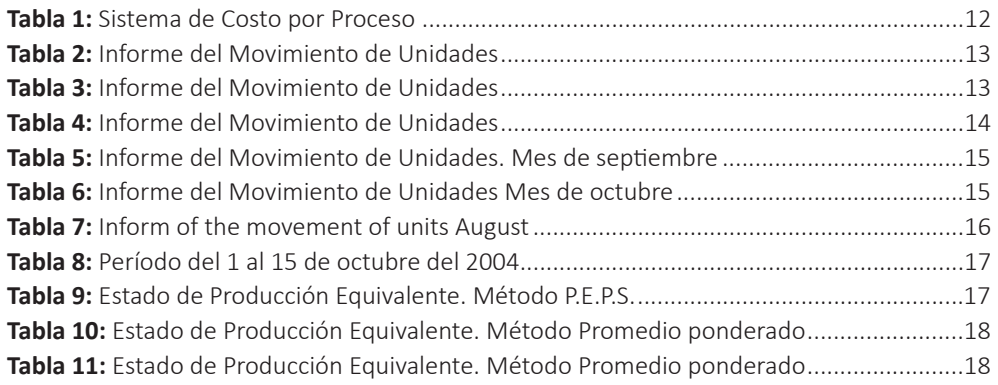

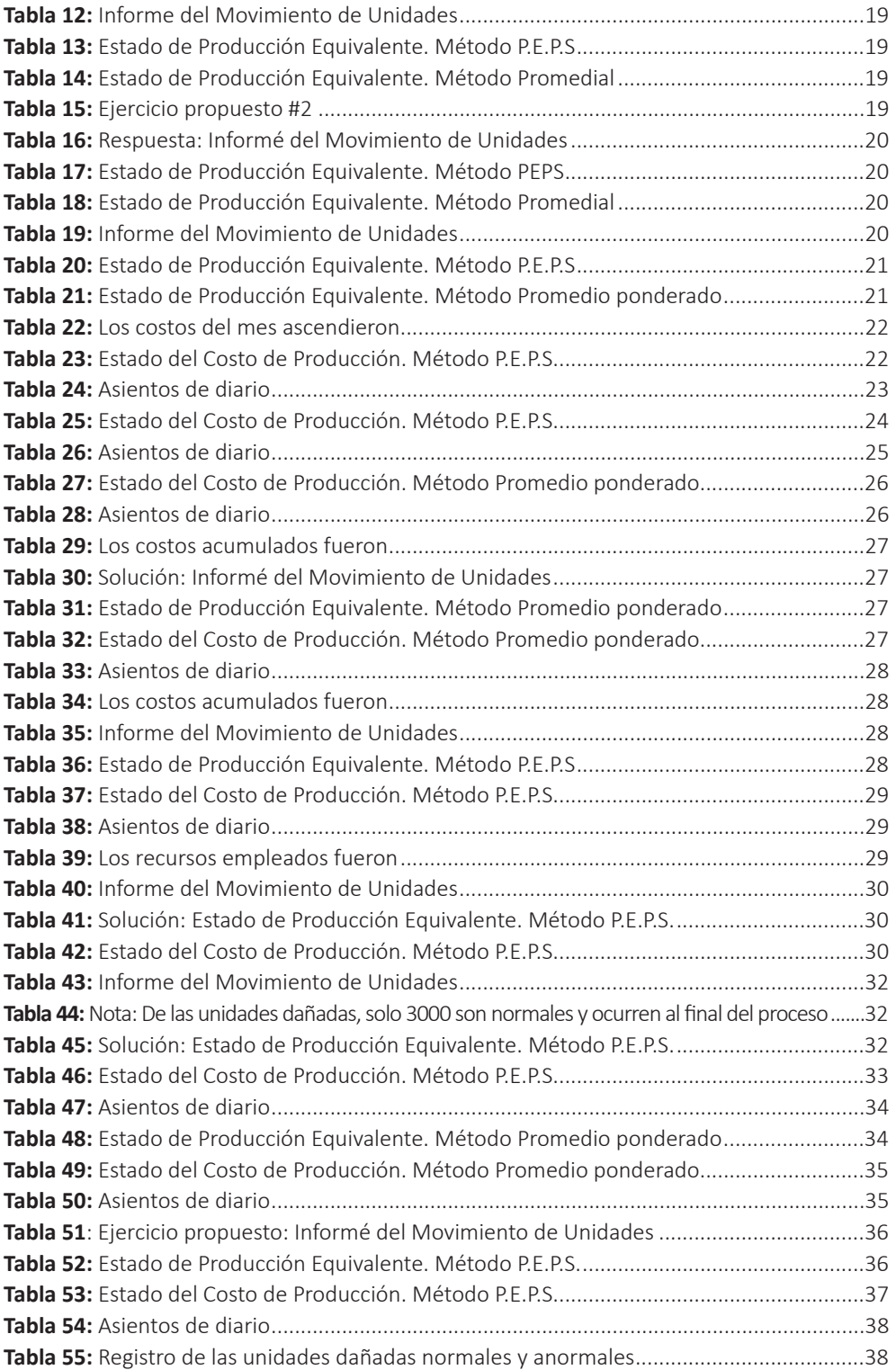

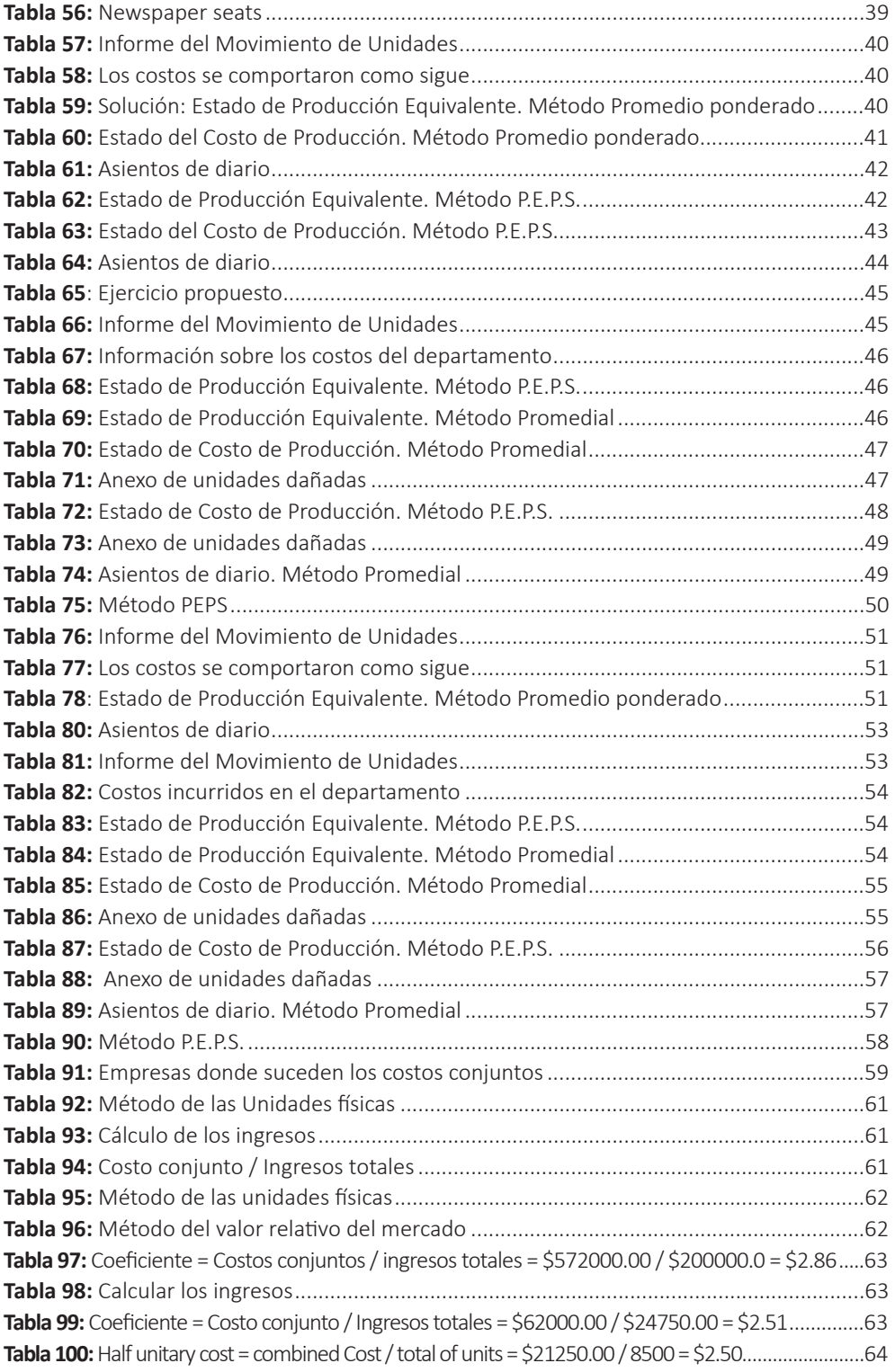

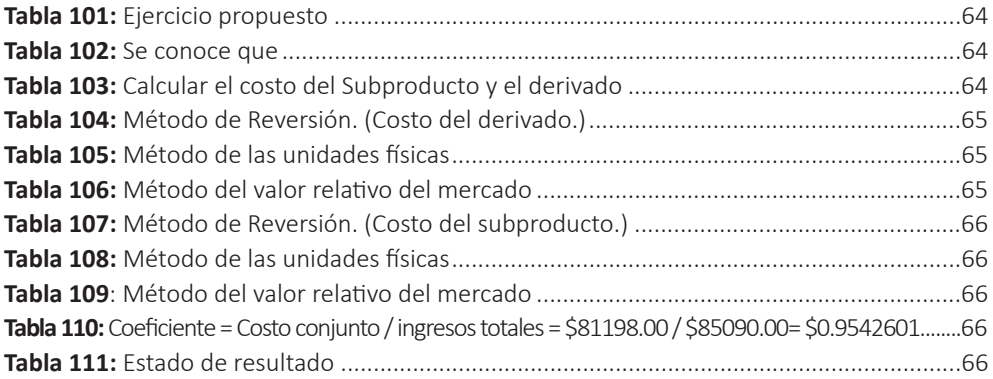

Economía, Organización y Ciencias Sociales

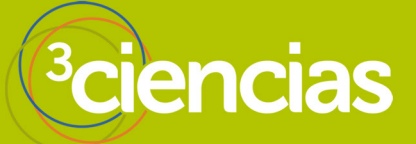